An example of CAMBer usage to generate input data for CAMBerVis on a small case study of 2 strains with 3 plasmid of *S. aureus* (due to computational time issues)

#### We download the CAMBer software from the project webpage: http://bioputer.mimuw.edu.pl/camber/software/camber2.zip

#### CAMBer: Comparative Analysis of Multiple Bacterial Strains

| Software                                                                                            | a) Input [*] [*]               |
|----------------------------------------------------------------------------------------------------|--------------------------------|
| CAMBerVis v1.2                                                                                      | b) Closure ( ), ( ),           |
| • CAMBerViS software (zip package, executables in the <i>bin</i> folder)                            | iterations Y Y                 |
| • <u>Manual</u> for CamberVis                                                                       |                                |
| • Example 1 of CAMBerVis usage to identify inconsistent annotations of TISs (Translation Initiation | transitive closure             |
| Sites)                                                                                              | c) (                           |
| • Example 2 of CAMBerVis usage to identify highly conserved gene families, but annotated in very    | Multigens graph representation |
| few strains                                                                                         |                                |
| • <u>Video - example</u> of an older version of CamberVis (.avi in zip package)                     |                                |
| Source code of CAMBerVis is freely available at the project code.google website:                    |                                |
| http://code.google.com/p/camberz/.                                                                  |                                |
| CAMBerVis v1.0 platform-dependent installers                                                        |                                |
| • CAMBerViS <u>Windows</u> installer                                                                |                                |
| • CAMBerViS <u>Linux</u> installer                                                                  |                                |
| • CAMBerViS <u>MAC OS</u> installer                                                                 |                                |

• CAMBer

Executable scripts and source code for the CAMPer software. For the most recent version of the software please visit the <a href="http://code.google.com/p/camber2/">http://code.google.com/p/camber2/</a> project webpage. A draft version of <a href="mailto:manual">manual</a>

#### Open the project in Eclipse (OPTIONAL),

we present the project opened in Eclipse to show the structure of the directory tree Configure paths to external tools (BLAST and BLAST formatdb in the file parameters-pathsdefault.txt)

| Pydev - camber2/src/soft/verify-settings.py - Eclipse SDK                                                                                                    |                                                                                                    |
|----------------------------------------------------------------------------------------------------|----------------------------------------------------------------------------------------------------|
| File Edit Source Refactoring Navigate Search Project Pydev Run                                                                                                    | Window Help                                                                                                    |
| i 📬 • 🔝 🕼 🖆 i 😵 🈰 👌 🚵 i 🎓 i 🏇 • 🕥 • 💁 •                                                                                                    |                                                                                                    |
| 📙 Pydev Package Explorer 🛛 🕞 🔄 🍰 🗸 🗆 🗖                                                                                                    | 🖻 verify-settings 🛛 🗖 🗖                                                                                                    |
| 📮 🕞 camber2 [trunk/camber2]                                                                                                    | S import sys                                                                                                    |
| 🖻 🖓 📇 src                                                                                                    | import os                                                                                                    |
| 🗟 🕞 🧱 ext-tools                                                                                                    | sys.path.append("/")                                                                                                    |
| in the analysis                                                                                                    | from soft.utils.mtb utils import overwriteParameters, readParameters                                                                                                    |
|                                                                                                    |                                                                                                    |
| 🖶 🖶 closure-gse                                                                                                    | parameters = overwriteParameters(sys.argv)                                                                                                    |
| 🗉 🌐 formats                                                                                                    | parameters = readParameters()                                                                                                    |
| 🗩 🌐 graph                                                                                                    |                                                                                                    |
| 🖻 🖶 graph-pro                                                                                                    | print("Parameters: ")                                                                                                    |
| 🗰 🖶 refinement                                                                                                    | for param in parameters:                                                                                                    |
| 🖬 📷 rennent-sge                                                                                                    | text = param + ": "+parameters[param]                                                                                                    |
| B tructs                                                                                                    | print (text)                                                                                                    |
| 🗈 🖶 tables                                                                                                    |                                                                                                    |
| 🗎 🖶 test                                                                                                    | print()                                                                                                    |
| 🕮 🖶 utils                                                                                                    | print("Paths:")                                                                                                    |
|                                                                                                    | <pre>print("CAMBer location: "+parameters["CAMBER PATH"])</pre>                                                                                                    |
| parameters-params.txt 100 9/5/11 6:30 PM mw219725                                                                                                    | if not os.path.exists(parameters["BLAST FORMATDE PATH"]):                                                                                                    |
| parameters-paths-default.txt 100 9/5/11 6:30 PM mw219                                                                                                    |                                                                                                    |
| parameters-resources.txt 102 9/5/11 6:40 PM mw219725                                                                                                    | print ("Customize the file: parameters-paths-default.txt")                                                                                                    |
| 🔤 📄 parameters-results.txt 3 3/22/11 1:08 PM mw219725                                                                                                    | exit()                                                                                                    |
| 🖃 🕞 verify-settings.py 104 9/5/11 6:50 PM mw219725                                                                                                    | else:                                                                                                    |
| iii ⊂ Carlo ta Ko<br>iii ⊂ Carlo ta Sta                                                                                                    | <pre>print("OK: FORMATDB is at the specified location: "+parameters["BLAST_FORMATDB_FATH"])</pre>                                                                            |
| genbanks                                                                                                    | if not os.path.exists(parameters["BLAST PATH"]):                                                                                                    |
| ab-COL.gb                                                                                                    | print ("Cannot find BLAST at the specified location: "+parameters["BLAST PATH"])                                                                                             |
| 📄 gb-COL-pT181.gb                                                                                                    | print("Customize the file: parameters-paths-default.txt")                                                                                                    |
| gb-ECT-R2.gb                                                                                                    | exit()                                                                                                    |
| gb-ECT-R2-pLUH01.gb                                                                                                    |                                                                                                    |
| gb-ECT-R2-pLUH02.gb                                                                                                    | 📃 Console 🛛 📃 🗮 🎇 🖓 🖷 🔛 💭 🖓 🖝 🔜 🕇 🗇 🖓 👘                                                                                                    |
| seq-COL.fasta                                                                                                    | <pre>certainated&gt; E:(camber\trunk\camber2\src\soft\verify-settings.py</pre>                                                                                               |
| seq-COL-pT181.fasta                                                                                                    | CLOSURE QUERIES: DNA                                                                                                    |
|                                                                                                    | STRAINS INFO FILE: E:\camber\trunk\sta-small/strains-test                                                                                                    |
| seq-ECT-R2-pLUH01.fasta                                                                                                    | CAMBER_PATH: E:\camber\trunk\camber2/                                                                                                    |
| seq-ECT-R2-pLUH02.fasta                                                                                                    | FRACTION_LENGTH_CHANGE: 30                                                                                                    |
| Image: Strains-test.txt Image: Strains-test.txt | CLOSURE_RESULTS_BLAST_PARSED: E:\camber\trunk\sta-small/results/test-30-50-1e-10-YES-Q/closure/blast-parsec<br>CAMBER SRC PATH: E:\camber\trunk\camber2/src/                 |
| amber-pred                                                                                                    | CAMBER_SKC_PAIR: L:(Camber/Crunk)camber2/SEC/<br>BLAST QUERIES FOLDER: E:(camber/trunk)sta-small/blast/blast/pueries/                                                        |
| amber pred                                                                                                    | CAMBER RESOURCE PATH: E:\Camber\trunk\sta-small/                                                                                                    |
| a sta                                                                                                    |                                                                                                    |
|                                                                                                    | Paths:                                                                                                    |
|                                                                                                    | CAMBer location: E:\camber\trunk\camber2/                                                                                                    |
|                                                                                                    | OK: FORMATDB is at the specified location: E:\camber\trunk\camber2/src/ext-tools/formatdb.exe                                                                                |
|                                                                                                    | OK: BLAST is at the specified location: E:\camber\trunk\camber2/src/ext-tools/blastall.exe<br>OK: The experiment folder at the specified location E:\camber\trunk\sta-small/ |
|                                                                                                    |                                                                                                    |
| < >                                                                                                    |                                                                                                    |
|                                                                                                    |                                                                                                    |
| □ 1 items selected                                                                                                    |                                                                                                    |

## Retrive information from GenBank files into a simpler format running the script: *genbanks\_into\_anns.py*

| 🗣 Pydev - Eclipse SDK                                                                                                |          |
|----------------------------------------------------------------------------------------------------|----------|
| File Edit Navigate Search Project Pydev Run Window Help                                                              |          |
|                                                                                                    |          |
| i 📫 ▼ 🔝 🕼 🗁 i 🛞 🌮 👌 趣 i 🎥 i 🏇 ▼ 🕗 ▼ 🏊 ▼ i 🗁 🔗 ▼ i 🕯                                                                  |          |
| 🛱 Pydev Package Explorer 🛛 🕞 🖨 🎽 🍸 🖓                                                                                 |          |
| Ere camber2 [trunk/camber2]                                                                                          |          |
| 📮 🗁 🖓 src                                                                                                    |          |
| 🗷 🕞 ext-tools                                                                                                    |          |
| 🖻 🖶 soft                                                                                                    |          |
| 🗎 🖶 analysis                                                                                                    |          |
|                                                                                                    |          |
| 🗰 🖶 closure-gse                                                                                                    |          |
| □ 📺 formats<br>□ 📴initpy 3 3/22/11 1:08 PM mw219725                                                                  |          |
|                                                                                                    |          |
| eren Bigenbanks_into_anns ov 105 9/5/11 6:56 PM mw219725<br>eren Bigenbanks_into_anns ov 105 9/5/11 6:56 PM mw219725 |          |
| 🖶 🖶 graph-pro                                                                                                    |          |
|                                                                                                    |          |
| 🗉 🖶 refinement-sge                                                                                                   |          |
| 😐 🖶 repeat                                                                                                    |          |
| 🗉 🖷 🖶 structs                                                                                                    |          |
| 🗈 🌐 tables                                                                                                    |          |
| 🕮 🖶 test                                                                                                    |          |
|                                                                                                    |          |
|                                                                                                    |          |
| parameters-cluster.txt 100 9/5/11 6:30 PM mw219725                                                                   |          |
|                                                                                                    |          |
| parameters-paths-uerault.txt 100 9/5/11 6:30 PM mw219/25                                                             |          |
| parameters-results.txt 3 3/22/11 1:08 PM mw219725                                                                    |          |
| verify-settings.py 104 9/5/11 6:50 PM mw219725                                                                       |          |
| 🕀 🔓 sta                                                                                                    |          |
| 📮 🔄 🚘 sta-small                                                                                                    |          |
| annotations                                                                                                    |          |
| ann-COL.txt                                                                                                    |          |
| ann-COL-pT181.txt                                                                                                    |          |
|                                                                                                    |          |
| ann-ECT-R2-pLUH01.txt                                                                                                |          |
| genbanks                                                                                                    |          |
| gerbans<br>gb-COL.gb                                                                                                 |          |
| gb-COL-pT181.gb                                                                                                    |          |
| gb-ECT-R2.gb                                                                                                    |          |
| gb-ECT-R2-pLUH01.gb                                                                                                  |          |
| gb-ECT-R2-pLUH02.gb                                                                                                  |          |
| 😟 🦢 genomes                                                                                                    | <u>×</u> |
| Sonsole 🕱                                                                                                    |          |
| <terminated> E:\camber\trunk\camber2\src\soft\formats\genbanks_into_anns.py</terminated>                             |          |
| Formatting annotations:                                                                                              |          |
|                                                                                                    |          |
|                                                                                                    |          |
|                                                                                                    |          |

## Initiate the directory structure for the closure procedure running script:

#### prepare-anns.py

| Pydev - Eclipse SDK                                                                                                    |                                |
|----------------------------------------------------------------------------------------------------|--------------------------------|
| File Edit Navigate Search Project Pydev Run Window Help                                                                                                    |                                |
| i 🗈 - 🔝 🗟 🗁 i 🕲 🥐 🧑 🍇 i 🎥 i 🏇 - O - Q₂ - i 🗁 🔗 - i 🖢                                                                                                    | 🖓 - 🏷 🗘 - 🗇 - 🖹 🎅 Pydev 💐 Java |
| 🔚 Pydev Package Explorer 🛛 🕞 🛱 🍸 🏱 🗖                                                                                                    |                                |
| <pre>camber2[trunk/camber2] camber2[trunk/camber2] camber2[trunk/cam</pre> |                                |
| E Console 🛛                                                                                                    | - X 🔆 🗞 🖷   🖬 🗃 🤛 🕙 - 😁 - 🖓 -  |
| <terminated>E:\camber\trunk\camber2\src\soft\closure\prepare-anns.py</terminated>                                                                                                    |                                |
| Initialization of the closure procedure.<br>Creates folders to store results                                                                                                    |                                |
| Creates file iteration.txt to info which iteration of the closu                                                                                                    | are procedure                  |
| Creates files with list of genes used as BLAST queries                                                                                                    |                                |
|                                                                                                    |                                |
| Prepare:                                                                                                    |                                |
|                                                                                                    |                                |
|                                                                                                    |                                |
| □ ◆ P 1 items selected                                                                                                    |                                |

#### Create BLAST databases for queries running script: *prepare-databases.py*

| 🖨 Pydev - Eclipse SDK                                                                                                    |               |
|----------------------------------------------------------------------------------------------------|---------------|
| File Edit Navigate Search Project Pydev Run Window Help                                                                                |               |
| i 🗂 • 🔛 🕼 🗁 i 🥸 🤣 🧑 👌 🧦 i 🏇 • 🔕 • Q • 💁 • i 🗁 🛷 • i 🖢                                                                                  | 🖓 - 🏷 🗘 - 🔿 - |
|                                                                                                    |               |
| 🗏 Pydev Package Explorer 🛛 🕞 🖨 🎽 🍸 🖓 🗆                                                                                                 |               |
| 🗐 🖓 camber2 [trunk/camber2]                                                                                                    |               |
| 🖻 🖓 src 🔤                                                                                                    |               |
| 🗈 🚰 ext-tools                                                                                                    |               |
| i ⊡                                                                                                    |               |
|                                                                                                    |               |
| initpy 3 3/22/11 1:08 PM mw219725                                                                                                    |               |
|                                                                                                    |               |
| 🕀 🙀 do-closure.py 93 9/2/11 4:23 PM mw219725                                                                                           |               |
| 🗈 📴 merge-anns.py 93 9/2/11 4:23 PM mw219725                                                                                           |               |
| 🗈 🖻 parse-blasts.py 93 9/2/11 4:23 PM mw219725                                                                                         |               |
| ■ R prepare-anns.py 93 9/2/11 4:23 PM mw219725                                                                                         |               |
|                                                                                                    |               |
| 🗈 🖶 closure-gse 🦙 🗟                                                                                                    |               |
| B graph                                                                                                    |               |
| 🗈 🖽 graph-pro                                                                                                    |               |
|                                                                                                    |               |
| 🕀 🖶 refinement-sge                                                                                                    |               |
| 🗈 🖶 repeat                                                                                                    |               |
| 🕀 🖶 structs                                                                                                    |               |
| 🗈 🖷 tables                                                                                                    |               |
| in test                                                                                                    |               |
| æ - 🖶 utils<br>📴 _ initpy 3 3/22/11 1:08 PM mw219725                                                                                   |               |
| → → → → → → → → → → → → → → → → → → →                                                                                                  |               |
| parameters-params.txt 100 9/5/11 6:30 PM mw219725                                                                                      |               |
| parameters-paths-default.txt 100 9/5/11 6:30 PM mw219725                                                                               |               |
| parameters-resources.txt 102 9/5/11 6:40 PM mw219725                                                                                   |               |
|                                                                                                    |               |
|                                                                                                    |               |
| 🗎 🔂 sta                                                                                                    |               |
| □ 🕞 🖓 sta-small                                                                                                    |               |
| ann-COL.txt                                                                                                    |               |
| ann-COL-pT181.txt                                                                                                    |               |
| ann-ECT-R2.txt                                                                                                    |               |
| ann-ECT-R2-pLUH01.txt                                                                                                    |               |
|                                                                                                    |               |
|                                                                                                    | - × × • •     |
| <pre><terminated> E:\camber\trunk\camber2\src\soft\dosure\prepare-databases.py</terminated></pre> Creates databases for BLAST queries. |               |
| Creates databases for BLAST queries.                                                                                                   |               |
| ronacto (                                                                                                    |               |
|                                                                                                    |               |
|                                                                                                    |               |
|                                                                                                    |               |
|                                                                                                    |               |
|                                                                                                    |               |

#### Iteration 1:

#### Compute BLASTs to transfer annotations

(1 iteration of the closure procedure) running script:

| 🖨 Pydev - Eclipse SDK                                                                                       |  |                                   |
|----------------------------------------------------------------------------------------------------|--|-----------------------------------|
| File Edit Navigate Search Project Pydev Run Window Help                                                     |  |                                   |
| i 📬 • 🔝 🗟 🗄 i 🧐 🏟 💩 i 🎥 i 🏇 • 💽 • 💁 • i 😂 -                                                                 |  | 🖺 🊔 Pydev 💐 Java                  |
| 🛱 Pydev Package Explorer 🛛 📄 🛱 🦈 🏹                                                                          |  |                                   |
| 🖃 🚰 camber2 [trunk/camber2]                                                                                 |  |                                   |
| 😑 🖓 📇 src                                                                                                   |  |                                   |
| 🗈 🚰 ext-tools                                                                                               |  |                                   |
| 🖻 🖶 soft                                                                                                    |  |                                   |
| analysis                                                                                                    |  |                                   |
| initpy 3 3/22/11 1:08 PM mw219725                                                                           |  |                                   |
|                                                                                                    |  |                                   |
| do-closure.py 93 9/2/11 4:23 PM m/2/19725                                                                   |  |                                   |
| merge-anns.py 93 9/2/11 4:23 PM mw219725                                                                    |  |                                   |
| Parse-blasts.py 93 9/2/11 4:23 PM mw219725                                                                  |  |                                   |
| Prepare-anns.py 93 9/2/11 4:23 PM mw219725                                                                  |  |                                   |
| B prepare-databases.py 93 9/2/11 4:23 PM mw219725                                                           |  |                                   |
| 🖶 🖶 closure-gse                                                                                             |  |                                   |
| 😟 🖶 formats                                                                                                 |  |                                   |
| 📄 🖉 🖶 🖶 graph                                                                                               |  |                                   |
| 🖷 🖶 graph-pro                                                                                               |  |                                   |
| 🗈 🖶 refinement                                                                                              |  |                                   |
| 🗊 🌐 refinement-sge                                                                                          |  |                                   |
| 🖻 🖶 repeat                                                                                                  |  |                                   |
| 🗉 🖶 structs                                                                                                 |  |                                   |
|                                                                                                    |  |                                   |
| i in test<br>i in test<br>i in test<br>i in test                                                            |  |                                   |
|                                                                                                    |  |                                   |
| mtb_cc_utils.py 78 8/31/11 5:24 PM mw219725                                                                 |  |                                   |
| mtb_closure_utils.py 78 8/31/11 5:24 PM mw219725                                                            |  |                                   |
| mtb_closub_closub_closub_closub_py // 0/07/11 0/27771 mm/c19720 mtb_io_utils.py 94 9/2/11 5:15 PM mw/219725 |  |                                   |
| mtb_progress.py 91 9/1/11 7:20 PM mw219725                                                                  |  |                                   |
| 🗐 🖻 mtb_seq_utils.py 91_9/1/11 7:20 PM_mw219725                                                             |  |                                   |
| mtb_utils.py 93 9/2/11 4:23 PM mw219725                                                                     |  |                                   |
|                                                                                                    |  |                                   |
| 🕞 parameters-cluster.txt 100 9/5/11 6:30 PM mw219725                                                        |  |                                   |
|                                                                                                    |  |                                   |
| 🚽 📄 parameters-paths-default.txt 100 9/5/11 6:30 PM mw219725                                                |  |                                   |
| main parameters-resources.txt 102 9/5/11 6:40 PM mw219725                                                   |  |                                   |
| parameters-results.txt 3 3/22/11 1:08 PM mw219725                                                           |  |                                   |
| 🖻 🖳 📴 verify-settings.py 104 9/5/11 6:50 PM mw219725                                                        |  |                                   |
| E Console                                                                                                   |  | 🔳 🗶 💥 🔍 🖥 🔛 💭 🛃 💭 🛃 🛨 📑 - 🗂 - 🗂 🗇 |
| E:\camber\trunk\camber2\src\soft\closure\do-blasts.py                                                       |  |                                   |
| Computes BLASTs to transfer annotations between strains.                                                    |  |                                   |
| Current iteration: O                                                                                        |  |                                   |
| Reading sequences:                                                                                          |  |                                   |
| Reading new annotations:                                                                                    |  |                                   |
| Save BLAST queries:                                                                                         |  |                                   |
| PLACT-1                                                                                                    |  |                                   |

#### Iteration 1: Parse and rate (accept or reject) BLAST hits running script: *parse-blasts.py*

| Pydev - Eclipse SDK                                                                                                    |                             |
|----------------------------------------------------------------------------------------------------|-----------------------------|
| File Edit Navigate Search Project Pydev Run Window Help                                                                                                    |                             |
| i 📫 • 🔜 🗟 🗠 i 🧐 😰 💩 i 🎥 i 🏇 • 💽 • 💁 • i 😂 • i 🖉 • i 🖓                                                                                                    | 🗈 🥭 Pydev 🐉 Java            |
| 📙 Pydev Package Explorer 🛛 🕞 🔄 🗒 🗸 🖓 🖓 🖓                                                                                                    |                             |
| Camber2 [trunk/camber2]                                                                                                    |                             |
| □ □ □ □ □ □ □ □ □ □ □ □ □ □ □ □ □ □ □                                                                                                    |                             |
| ext-tools                                                                                                    |                             |
|                                                                                                    |                             |
|                                                                                                    |                             |
|                                                                                                    |                             |
| □ ug crossine (mintpy 3 3/22/11 1:08 PM mw219725                                                                                                    |                             |
| ■ <b>m</b> do-basts.py 10 9/2/11 7:41 PM mw219/25                                                                                                    |                             |
| B do-blassing.py 39 9/2/11 4:23 PM Inverses                                                                                                    |                             |
|                                                                                                    |                             |
| Comerge=allsspy 30 3/2/11 4:23 PM mw219725                                                                                                    |                             |
| ■ <b>(a)</b> prepare = anns, py 39 3/2/11 4/23 PM mix/219725                                                                                                    |                             |
| B → C prepare-anins.py 93 9/2/11 4/22 PM mix219725                                                                                                    |                             |
| B                                                                                                    |                             |
| B Contraction of the second second se |                             |
| a a range rormacs                                                                                                    |                             |
|                                                                                                    |                             |
| The second second secon |                             |
| The second second       |                             |
| B refinement-sge                                                                                                    |                             |
|                                                                                                    |                             |
|                                                                                                    |                             |
|                                                                                                    |                             |
|                                                                                                    |                             |
|                                                                                                    |                             |
|                                                                                                    |                             |
| ■ - • • • • • • • • • • • • • • • • • •                                                                                                    |                             |
| B- R mtb_closure_utils.py 78 8/31/11 5:24 PM mw219725                                                                                                    |                             |
| ■ • • • • • • • • • • • • • • • • • • •                                                                                                    |                             |
| ■ • • • • • • • • • • • • • • • • • • •                                                                                                    |                             |
| B - R mtb_seq_utils.py 91 9/1/11 7:20 PM mw219725                                                                                                    |                             |
| B→ Pi mtb_utils.py 93 9/2/11 4:23 PM mw219725                                                                                                    |                             |
|                                                                                                    |                             |
| parameters-cluster.txt 100 9/5/11 6:30 PM mw219725                                                                                                    |                             |
| Parameters-parameters-parame                                                                                                    |                             |
| parameters-paths-default.txt 100 9/5/11 6:30 PM mw219725                                                                                                    |                             |
| man parameters-resources.txt 102 9/5/11 6:40 PM mv219725                                                                                                    |                             |
| parameters-results.txt 3 3/22/11 1:08 PM mw219725                                                                                                    |                             |
| ■ 🖹 🖳 verify-settings.py 104 9/5/11 6:50 PM mw219725                                                                                                    |                             |
|                                                                                                    | = 🗶 💥 🗞 🐂 📑 🛃 🗐 😰 🛨 🗖 * 🗂 * |
| <pre>cterminated&gt; E:(camber/trunk(camber2/src/soft/closure/parse-blasts.py</pre>                                                                                                    |                             |
| Parses computed BLASTs to transfer annotations between strains.                                                                                                    |                             |
| Current iteration: 0                                                                                                    |                             |
| Reading sequences:                                                                                                    |                             |
| Prepare rev-sequences:                                                                                                    |                             |
| Description and the second second sec |                             |

#### Iteration 1:

#### Merge transfered annotations running script: *merge-anns.py* 1 iteration will be finished with 574 newly annotated ORFs

| 🖨 Pydev - Eclipse SDK                                                            |                                   |
|----------------------------------------------------------------------------------|-----------------------------------|
| File Edit Navigate Search Project Pydev Run Window Help                          |                                   |
|                                                                                  |                                   |
| 📙 Pydev Package Explorer 🛛 🕞 🔹 🍄 🍸 🗖 🗖                                           |                                   |
| 1 1 • 1 1 1 1 1 1 1 1 1 1 1 1 1 1 1 1 1                                          |                                   |
| E Console 🛛                                                                      | 🔲 🗶 💥 💊 🐃 🗎 🔛 🛃 🔛 🛃 🔹 T 🗖 - 📑 - 🖓 |
| <terminated> E:\camber\trunk\camber2\src\soft\closure\merge-anns.py</terminated> |                                   |
| Merges accepted BLAST hits with annotations.<br>Current iteration: O             |                                   |
| Reading sequences:                                                               | .                                 |
| <                                                                                |                                   |
|                                                                                  |                                   |

#### Iteration 2: Compute BLASTs to transfer annotations (2 iteration) running script: *do-blasts.py (it may take around 1 min)*

| 🖨 Pydev - Eclipse SDK                                                                                              |                                        |
|----------------------------------------------------------------------------------------------------|----------------------------------------|
| File Edit Navigate Search Project Pydev Run Window Help                                                            |                                        |
| i 📬 • 🖫 🗟 i 🧐 😰 🧑 🧑 i 🎥 i 🏇 • 💽 • 🂁 i 🗁 - i 🖉                                                                      | - 🖓 - 🏷 ← → → → 🖻 🥭 Pydev 🖏 Java       |
| 😫 Pydev Package Explorer 🛛 🕞 🖘 🍸 🗖 🗍                                                                               |                                        |
| 🖃 🚰 camber2 [trunk/camber2]                                                                                        |                                        |
| □ □ · C · · C · · · · · · · · · · · · ·                                                                            |                                        |
| 🖶 🖓 🔁 ext-tools                                                                                                    |                                        |
| 🖻 🖶 soft                                                                                                    |                                        |
| analysis<br>analysis<br>analysis                                                                                   |                                        |
|                                                                                                    |                                        |
|                                                                                                    |                                        |
| do-closure.py 93 9/2/1 →:23 PM mw219725                                                                            |                                        |
| 🕮 🖻 merge-anns.py 93 9/2/11 4:23 PM mw219725                                                                       |                                        |
| 🖼 💀 🛐 parse-blasts.py 93 9/2/11 4:23 PM mw219725                                                                   |                                        |
| 🖶 🖳 prepare-anns.py 93 9/2/11 4:23 PM mw219725                                                                     |                                        |
| i → 📴 prepare-databases.py 93 9/2/11 4:23 PM mw219725                                                              |                                        |
| B closure-gse                                                                                                    |                                        |
| 🕮 🖷 graph                                                                                                    |                                        |
| I graph                                                                                                    |                                        |
|                                                                                                    |                                        |
| 🗈 🖬 refinement-sqe                                                                                                 |                                        |
| 😟 🖶 repeat                                                                                                    |                                        |
| 🖶 🖶 structs                                                                                                    |                                        |
| 🗰 🌐 tables                                                                                                    |                                        |
| 🗈 🖷 🖶 test                                                                                                    |                                        |
| 🖨 🖷 🤀 utils                                                                                                    |                                        |
|                                                                                                    |                                        |
|                                                                                                    |                                        |
| ■ R mtb io utils.py 94 9/2/15/15PM mw219725                                                                        |                                        |
| mbp progress.py 91 9/1/11 7:20 PM mw219725                                                                         |                                        |
| mtb_seq_utils.py 91 9/1/11 7:20 PM mw219725                                                                        |                                        |
| 🖻 🖻 mtb_utils.py 93 9/2/11 4:23 PM mw219725                                                                        |                                        |
| 📴initpy 3 3/22/11 1:08 PM mw219725                                                                                 |                                        |
| parameters-cluster.txt 100 9/5/11 6:30 PM mw219725                                                                 |                                        |
| parameters-params.txt 100 9/5/11 6:30 PM mw219725                                                                  |                                        |
| parameters-paths-default.txt 100 9/5/11 6:30 PM mw219725      parameters-resources.txt 102 9/5/11 6:40 PM mw219725 |                                        |
| m parameters-resources.txt 102 9/5/11 6:40 PM mw219/25                                                             |                                        |
| ■ Preventers-results.txt 3 5/22/11 1:06 PM mw219725                                                                |                                        |
|                                                                                                    |                                        |
| Console 🛛                                                                                                    | 🔳 💥 🍇 🖷 🔛 🔁 🖅 😁 🗖 🔛 🛃 🔛 🛃 💌 😁 😁 🖓      |
| E:\camber\trunk\camber2\src\soft\closure\do-blasts.py                                                              |                                        |
| Computes BLASTs to transfer annotations between strains.                                                           |                                        |
| Current iteration: 1                                                                                               | 1                                      |
|                                                                                                    | ······································ |
|                                                                                                    |                                        |
| BLASTS:                                                                                                    |                                        |
|                                                                                                    |                                        |
|                                                                                                    |                                        |
|                                                                                                    |                                        |
| ↓ □ ◆ P 1 items selected                                                                                           |                                        |

#### Iteration 2: Parse and rate (accept or reject) BLAST hits running script: *parse-blasts.py*

| 🥌 Pydev - Eclipse SDK                                                                                                    |   |
|----------------------------------------------------------------------------------------------------|---|
| File Edit Navigate Search Project Pydev Run Window Help                                                                                                    |   |
|                                                                                                    |   |
| 📙 Pydev Package Explorer 🛛 🕞 🔄 🖓 🖓 🖓 🖓                                                                                                    |   |
| Camber2 [trunk/camber2]                                                                                                    |   |
| Conset 2     Conset 2     Conset 2     Conset 2     Conset 2     Conset 2     Conset 2     Conset 2     Conset 2     Conset 2     Conset 2     Conset 2     Conset 2     Conset 2     Conset 2     Conset 2     Conset 2     Conset 2     Conset 2 |   |
| E:\camber\trunk\camber2\src\soft\closure\parse-blasts.py                                                                                                    |   |
| E:(camber(runk(camber2(src)sor(cusure)arse-base.py<br>Parses computed BLASTs to transfer annotations between strains.                                                                                                    |   |
| Current iteration: 1                                                                                                    |   |
| Reading sequences:                                                                                                    |   |
| Prepare rev-sequences:                                                                                                    |   |
| Reading all annotations:                                                                                                    | 1 |

#### Iteration 2:

#### Merge transfered annotations running script: *merge-anns.py* 2 iteration will be finished with 11 newly annotated ORFs

| 🖨 Pydev - Eclipse SDK                                                                                                    |                           |
|----------------------------------------------------------------------------------------------------|---------------------------|
| File Edit Navigate Search Project Pydev Run Window Help                                                                                                    |                           |
| ! 📑 • 🔜 🕼 🗁 i 😵 😰 🍪 i 🎥 i ॐ • O • Q₂ • i 😂 🔗 • i ½                                                                                                    |                           |
| 📙 Pydev Package Explorer 🛛 🕞 🍄 🍸 🖓 🗌                                                                                                    |                           |
| <pre>camber2 [trunk/camber2] camber2 [trunk/camber2] camber2 [trunk/camber2 [trunk/camber2] camber2 [trunk/camber2 [trunk/camber2] camber2 [trunk/camber2 [trunk/camber2] camber2 [trunk/camber2 [trunk/camber2] camber2 [trunk/camber2 [trunk/camber2] camber2 [trunk/camber2 [trunk/camber2] camber2 [trunk/camber2 [trunk/camber2] camber2 [trunk/camber2 [trunk/camber2] camber2 [trunk/camber2 [trunk/camber2] camber2 [trunk/camber2 [trunk/camber2 [trunk/camber2] camb</pre> |                           |
| Console 🕱                                                                                                    | = × 🔆 🗞 🖶 📑 🗗 🗗 🗗 🗖 • 🗂 • |
| <terminated>E:\camber\trunk\camber2\src\soft\closure\merge-anns.py</terminated>                                                                                                    |                           |
| Merges accepted BLAST hits with annotations.                                                                                                    |                           |
| BLAST merge:                                                                                                    |                           |
|                                                                                                    |                           |
|                                                                                                    |                           |

1 items selected

#### Iteration 3: Compute BLASTs to transfer annotations running script: *do-blasts.py* (only a few seconds)

| 🖨 Pydev - Eclipse SDK                                                                                                    |                                    |
|----------------------------------------------------------------------------------------------------|------------------------------------|
| File Edit Navigate Search Project Pydev Run Window Help                                                                                                    |                                    |
| i 📬 • 🔛 🕼 🗁 i 🥸 🤣 💩 i 🎥 i 🏇 • 💽 • 💁 • i 😂 🖉 • i                                                                                                    | ] - 🖓 - 🏷 → → - 🗈 🖹 🥏 Pydev 🐉 Java |
| 🛱 Pydev Package Explorer 🕺 📄 🔄 🛱 🍸 🖓 🗐                                                                                                    |                                    |
| 🖃 🚰 camber2 [trunk/camber2]                                                                                                    |                                    |
| 🖨 🖓 🚰 src                                                                                                    |                                    |
| 💼 🗁 🦳 ext-tools                                                                                                    |                                    |
| ia − 🖶 soft                                                                                                    |                                    |
| 🕮 🖶 analysis                                                                                                    |                                    |
| 🖶 🖶 🖶 closure                                                                                                    |                                    |
|                                                                                                    |                                    |
| 🕀 🖻 do-blasts.py 107 9/5/11 7:41 PM mw219725                                                                                                    |                                    |
| 🗈 🖻 do-closure.py 93 9/2/11 4:23 PM mw219725                                                                                                    |                                    |
| 🖻 🖷 📴 merge-anns.py 93 9/2/11 4:23 PM mw219725                                                                                                    |                                    |
| 🖶 🖻 parse-blasts.py 93 9/2/11 4:23 PM mw219725                                                                                                    |                                    |
| 👜 🖳 prepare-anns.py 93 9/2/11 4:23 PM mw219725                                                                                                    |                                    |
| 🖻 🖳 📴 prepare-databases.py 93 9/2/11 4:23 PM mw219725                                                                                                    |                                    |
| elosure-gse                                                                                                    |                                    |
| errormacs                                                                                                    |                                    |
| graph<br>m graph-pro                                                                                                    |                                    |
| ter terinement                                                                                                    |                                    |
| ■ Termennent-sge                                                                                                    |                                    |
| i cintententesge<br>i cintententesge                                                                                                    |                                    |
| ■ topcat                                                                                                    |                                    |
| a tables                                                                                                    |                                    |
| in the bank is a second second |                                    |
|                                                                                                    |                                    |
|                                                                                                    |                                    |
| 🕮 🖻 mtb_cc_utils.py 78 8/31/11 5:24 PM mw219725                                                                                                    |                                    |
| 🗊 📴 mtb_closure_utils.py 78 8/31/11 5:24 PM mw219725                                                                                                    |                                    |
| 🖶 📴 mtb_io_utils.py 94 9/2/11 5:15 PM mw219725                                                                                                    |                                    |
| mtb_progress.py 91 9/1/11 7:20 PM mw219725                                                                                                    |                                    |
| 🖷 🖓 mtb_seq_utils.py 91 9/1/11 7:20 PM mw219725                                                                                                    |                                    |
| 🖻 🖓 mtb_utils.py 93 9/2/11 4:23 PM mw219725                                                                                                    |                                    |
|                                                                                                    |                                    |
|                                                                                                    |                                    |
|                                                                                                    |                                    |
| parameters-paths-derault.txt 100 9/5/11 6:30 PM mw219/25                                                                                                    |                                    |
| parameters-results.txt 3 3/22/11 1:08 PM mw219725                                                                                                    |                                    |
|                                                                                                    |                                    |
|                                                                                                    |                                    |
| E Console                                                                                                    | 🗏 🗙 💥 🗞 🖷 🗟 🖉 🖾 🖬 - 🗂 - 🖓 - 🦳      |
| <terminated> E:\camber\trunk\camber2\src\soft\closure\do-blasts.py</terminated>                                                                                                    |                                    |
| Computes BLASTs to transfer annotations between strains.                                                                                                    |                                    |
| Current iteration: 2                                                                                                    |                                    |
|                                                                                                    | .                                  |
|                                                                                                    |                                    |
|                                                                                                    |                                    |
| BLASTs:                                                                                                    | .                                  |

#### Iteration 3: Parse and rate (accept or reject) BLAST hits running script: *parse-blasts.py*

| Pydev - Eclipse SDK                                                                                                    |                  |
|----------------------------------------------------------------------------------------------------|------------------|
| ile Edit Navigate Search Project Pydev Run Window Help                                                                                                    |                  |
| = 📬 ▾ 🔚 🗟 🗄 😵 🥵 💩 🗄 🎥 🗄 🏇 ▾ 💽 ▾ 💁 ▾ 🗁 🛷 ▾ 🗄 🖉 ▾ 🗄 🖉 ▾                                                                                                    | 😰 🌏 Pydev 🐉 Java |
| III Pydev Package Explorer ⊠                                                                                                    | - 8              |
| e-tan camber2 [trunk/camber2]                                                                                                    |                  |
| Console 2 [trunk/camber2]     Console 3 rc     Console 3 rc     Cons |                  |
| console 20                                                                                                    |                  |
| <terminated>Ei(camber)trunk(camber2)src(soft)dosure)parse-blasts.py<br/>Parses computed BLASTs to transfer annotations between strains.</terminated>                                                                                                    |                  |
| Parses computed blasis to transfer annotations between strains.<br>Current iteration: 2                                                                                                    |                  |
| Reading sequences:                                                                                                    | 100%             |
| Prenare reveneedens:                                                                                                    |                  |

#### Iteration 3:

#### Merge transfered annotations running script: *merge-anns.py The closure procedure is computed.*

| Pydev - Eclipse SDK                                                                                            |                               |
|----------------------------------------------------------------------------------------------------|-------------------------------|
| ile Edit Navigate Search Project Pydev Run Window Help                                                         |                               |
|                                                                                                    | 🖓 - 🏷 🗘 - 🖒 -                 |
|                                                                                                    |                               |
| 📙 Pydev Package Explorer 🛛 📄 🔄 🛱 🍸 " 🗖                                                                         |                               |
| 🖙 🚰 camber2 [trunk/camber2]                                                                                    |                               |
| 😑 🕼 src                                                                                                    |                               |
| 🖬 🚰 ext-tools                                                                                                  |                               |
| 🖮 🖶 soft                                                                                                    |                               |
| 🗎 🖶 analysis                                                                                                   |                               |
| closure                                                                                                    |                               |
|                                                                                                    |                               |
| do-blasts.py 107 9/5/11 7:41 PM mw219725     do-closure.py 93 9/2/11 4:23 PM mw219725                          |                               |
| merge-anns.py 93 9/2/11 4:23 PM mw219725                                                                       |                               |
| i → 🚯 parse-blasts.py 93 9🕸11 4:23 PM mw219725                                                                 |                               |
| 🐵 🖻 prepare-anns.py 93 9/2/11 4:23 PM mw219725                                                                 |                               |
| 👜 📑 prepare-databases.py 93 9/2/11 4:23 PM mw219725                                                            |                               |
| 🗎 🖶 closure-gse                                                                                                |                               |
| 🖮 🖶 formats                                                                                                    |                               |
| 🖻 🖶 graph                                                                                                    |                               |
| 🕮 🖶 graph-pro                                                                                                  |                               |
| ian in refinement<br>ian in refinement-sage                                                                    |                               |
| tan tan tententersge<br>tan tan tententersge                                                                   |                               |
| 🕀 🖶 structs                                                                                                    |                               |
| 🗉 🖶 tables                                                                                                    |                               |
| test                                                                                                    |                               |
|                                                                                                    |                               |
|                                                                                                    |                               |
| ⊕ _ Pj mtb_cc_utils.py 78 8/31/11 5:24 PM mw219725     ⊕ _ Pj mtb_closure_utils.py 78 8/31/11 5:24 PM mw219725 |                               |
|                                                                                                    |                               |
| mtb_progress.py 91 9/1/11 7:20 PM mw219725                                                                     |                               |
| mtb_seq_utils.py 91 9/1/11 7:20 PM mw219/25                                                                    |                               |
| 🖻 🖷 📴 mtb_utils.py 93 9/2/11 4:23 PM mw219725                                                                  |                               |
| - 📴initpy 3 3/22/11 1:08 PM mw219725                                                                           |                               |
| parameters-cluster.txt 100 9/5/11 6:30 PM mw219725                                                             |                               |
|                                                                                                    |                               |
| parameters-paths-default.txt 100 9/5/11 6:30 PM mw219725                                                       |                               |
|                                                                                                    |                               |
|                                                                                                    |                               |
|                                                                                                    |                               |
| E Console 🛛                                                                                                    | = 🗶 🔆 🗞 🔚 📑 💭 🛃 🖬 🖬 🖬 🖅 🖤 🗂 🗖 |
| <terminated> E:\camber\trunk\camber2\src\soft\closure\merge-anns.py</terminated>                               |                               |
| Merges accepted BLAST hits with annotations.                                                                   | 1                             |
| Current iteration: 2                                                                                           |                               |
| Reading sequences:                                                                                             |                               |
| The closure procedure is already computed.                                                                     |                               |
| The Globale procedure is arready compact.                                                                      |                               |
|                                                                                                    |                               |

### Run subsequently scripts:

- create-gene-graph.py
- create-multigene-graph.py
- save-multigene-details.py
- compute-components.py
- save-component-details.py

## Generate the input data for CAMBerVis running the script: *create-cambervis-input.py*

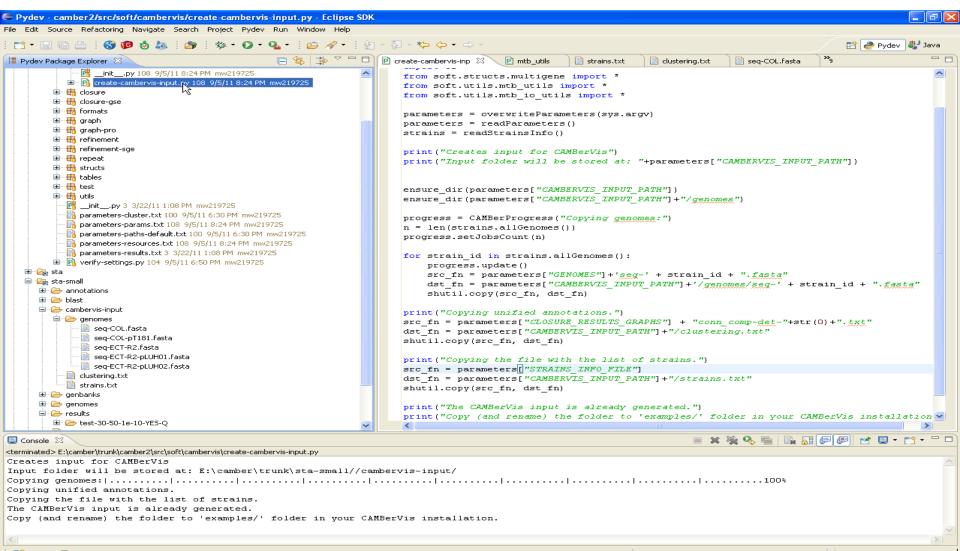

Last step generated the input folder cambervis-input, copy and rename (OPTIONAL) the the folder into examples folder in CAMBerVis installation. In this example we rename it as "S.aureus (small)"

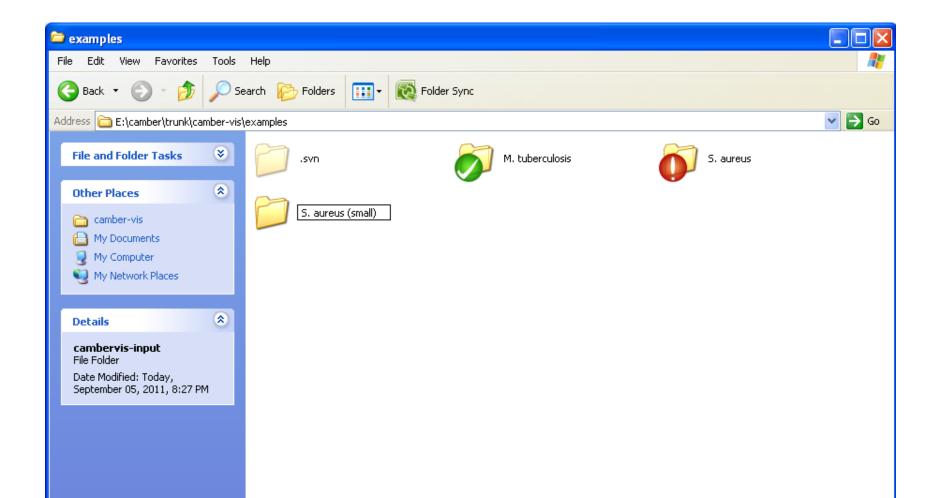

# Run CAMBerVis, the new input data S.aures (small) should be available

| a camber-vis 201007282301              |                     |          |                |                   |               | $\geq$ |
|----------------------------------------|---------------------|----------|----------------|-------------------|---------------|--------|
| ile Display Navigate Window Tools Help |                     |          |                |                   |               |        |
| 🤞 📆 👗 🕜 🛛 🔤 🖾 📓 🔛 🔛 🔜 📐 🗌              |                     |          |                |                   |               |        |
| CamberVis window                       |                     | : Tasks  | I × €Componen  | nts 🗄 Component . | . MultigeneZ. |        |
|                                        |                     | 🦪 🦪 Clea | in 🛛 📄 Results |                   |               |        |
|                                        |                     | ID       | JobID          | Time Tool         | Status        |        |
|                                        |                     |          |                |                   |               |        |
|                                        |                     |          |                |                   |               |        |
|                                        |                     |          |                |                   |               |        |
|                                        |                     |          |                |                   |               |        |
|                                        | 🛓 Load input data   |          | 1              |                   |               |        |
|                                        | Examples Load data  |          | 1              |                   |               |        |
|                                        |                     |          |                |                   |               |        |
|                                        |                     |          |                |                   |               |        |
|                                        |                     |          |                |                   |               |        |
|                                        | O M. tuberculosis   |          |                |                   |               |        |
|                                        |                     |          |                |                   |               |        |
|                                        |                     |          |                |                   |               |        |
|                                        |                     |          |                |                   |               |        |
|                                        |                     |          |                |                   |               |        |
|                                        | ◯ 5. aureus         |          |                |                   |               |        |
|                                        |                     |          |                |                   |               |        |
|                                        |                     |          |                |                   |               |        |
|                                        |                     |          |                |                   |               |        |
|                                        |                     |          |                |                   |               |        |
|                                        | ⊙ 5. aureus (small) |          |                |                   |               |        |
|                                        |                     |          |                |                   |               |        |
|                                        |                     |          |                |                   |               |        |
|                                        |                     | lose     |                |                   |               |        |
|                                        | v                   |          |                |                   |               |        |
|                                        |                     |          |                |                   |               |        |
|                                        |                     |          |                |                   |               |        |
|                                        |                     |          |                |                   |               |        |
|                                        |                     |          |                |                   |               |        |
|                                        |                     |          |                |                   |               |        |
|                                        |                     |          |                |                   |               |        |
|                                        |                     |          |                |                   |               |        |
|                                        |                     |          |                |                   |               |        |